# An After-Dinner Taste of My Research for Nonstatisticians

Jeff Hart

#### Department of Statistics, Texas A&M University

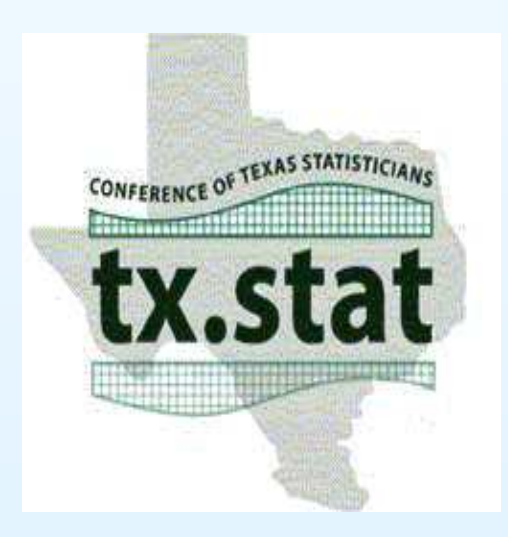

# **Outline**

- Introduction to fish data and scatterplots
- Scatterplot smoothing
- The bootstrap
- Hypothesis testing

### Some fish data

- I once helped an animal scientist in analyzing some datacollected from fish.
- Study was concerned with <sup>a</sup> comparison of male vs. femalegrowth rates.
- Two quantities were studied:
	- $\circ$ Fork length
	- $\circ$ Otolith weight

# Fork length

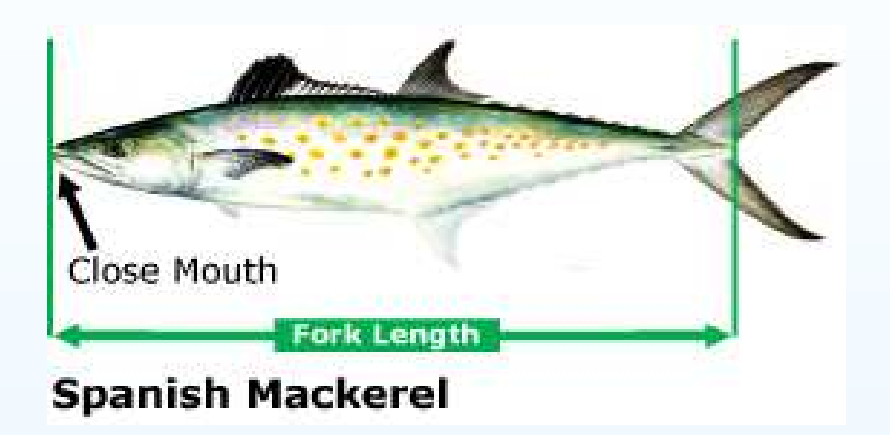

Fork length is measured from the tip of the snout to the fork of the tail.

## **Otoliths**

- •Both fish and humans have otoliths.
- In humans, the **otolithic organs** are in the inner ear. They help us maintain our balance.
- Otoliths in fish are small structures found in their heads andcomposed of calcium carbonate. They help the fish'sbalance and hearing.
- Growth rings (as for <sup>a</sup> tree) are found in the otolith and provide scientists with detailed info on the fish's age andgrowth.

# **Otoliths**

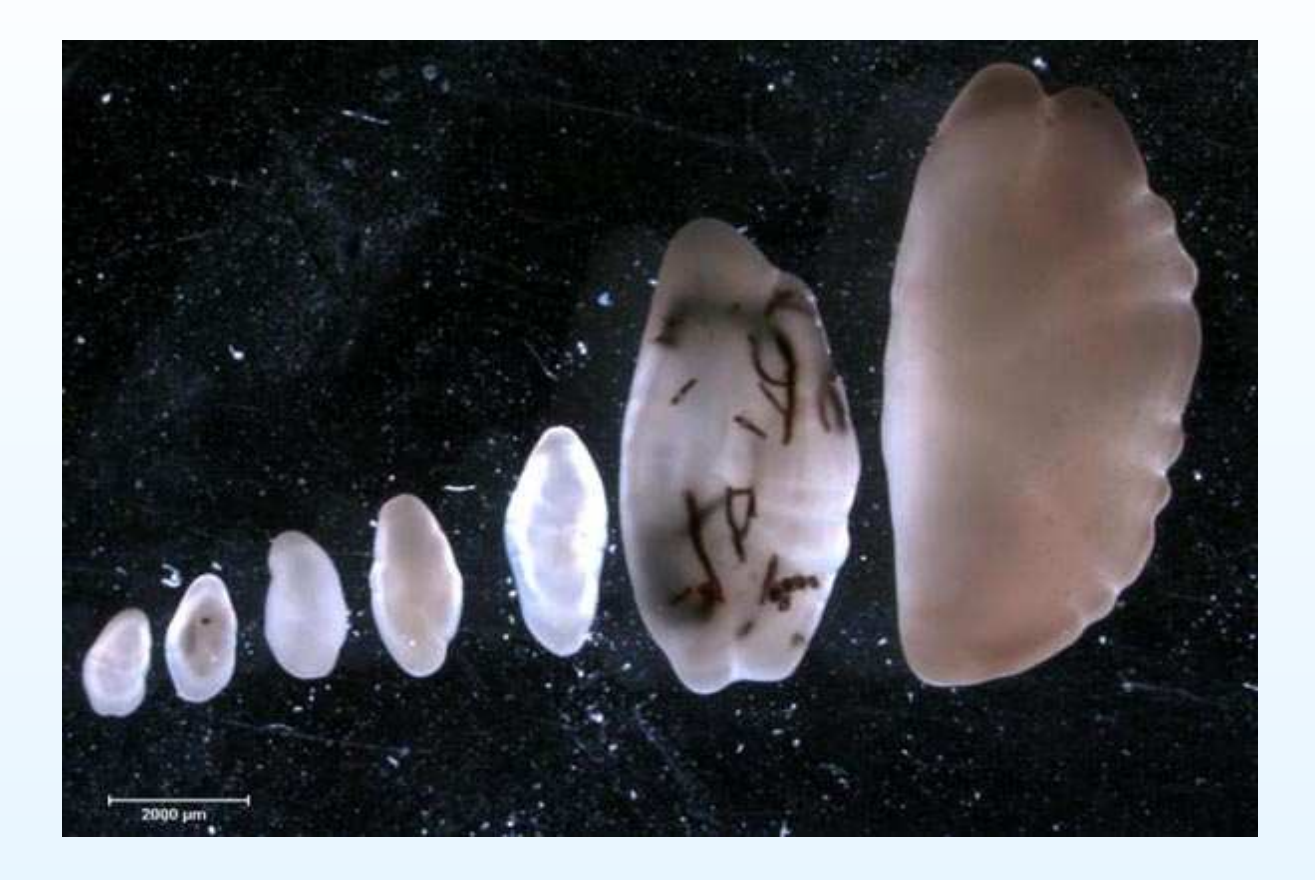

# Fish scatterplots

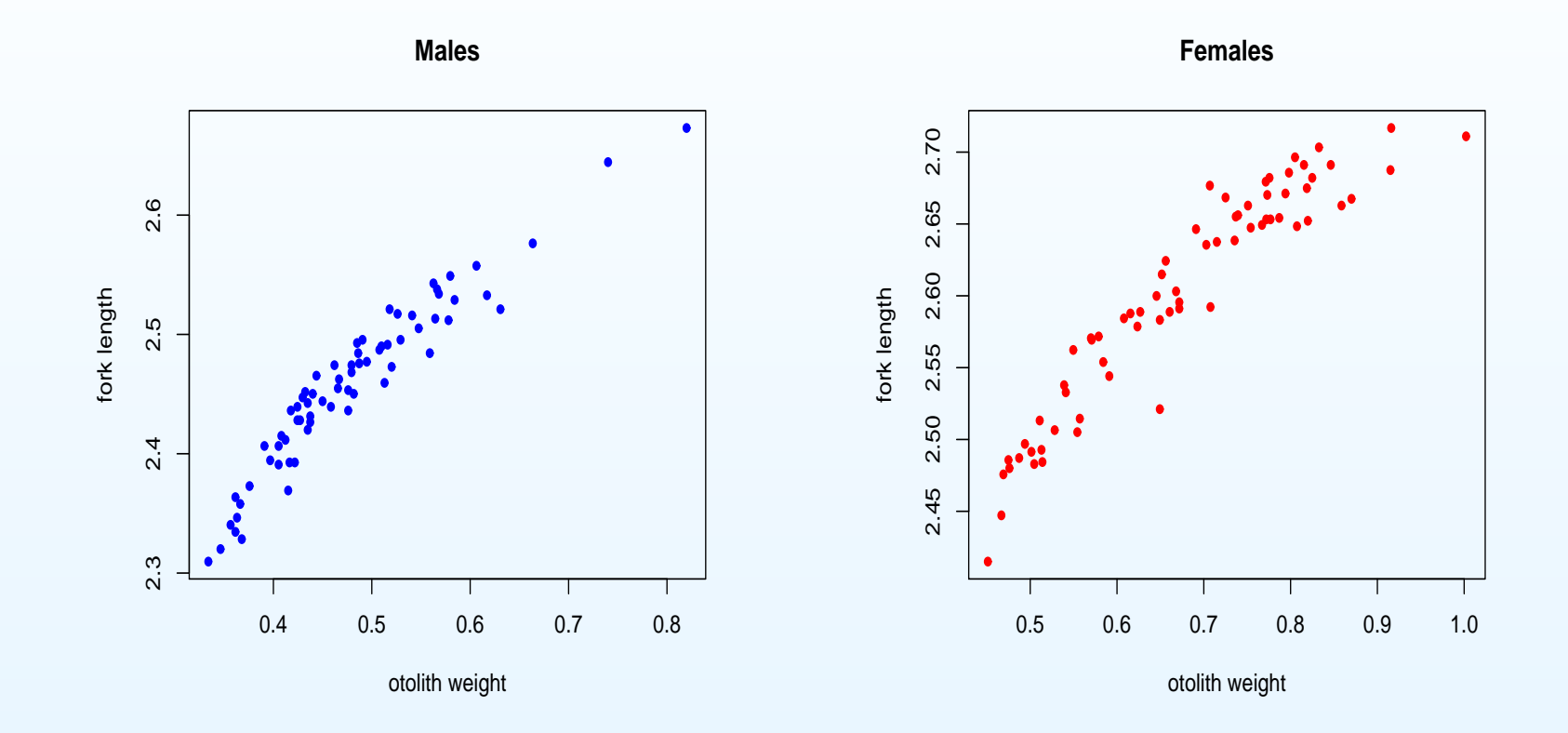

#### What is <sup>a</sup> scatterplot?

A **scatterplot** is <sup>a</sup> graph like either of the two on the previous page.

Characteristics:

- Each dot corresponds to <sup>a</sup> different fish.
- $\bullet$  The horizontal position of <sup>a</sup> dot indicates <sup>a</sup> fish's otolithweight.
- The vertical position of <sup>a</sup> dot indicates <sup>a</sup> fish's fork length.

## What is a scatterplot?

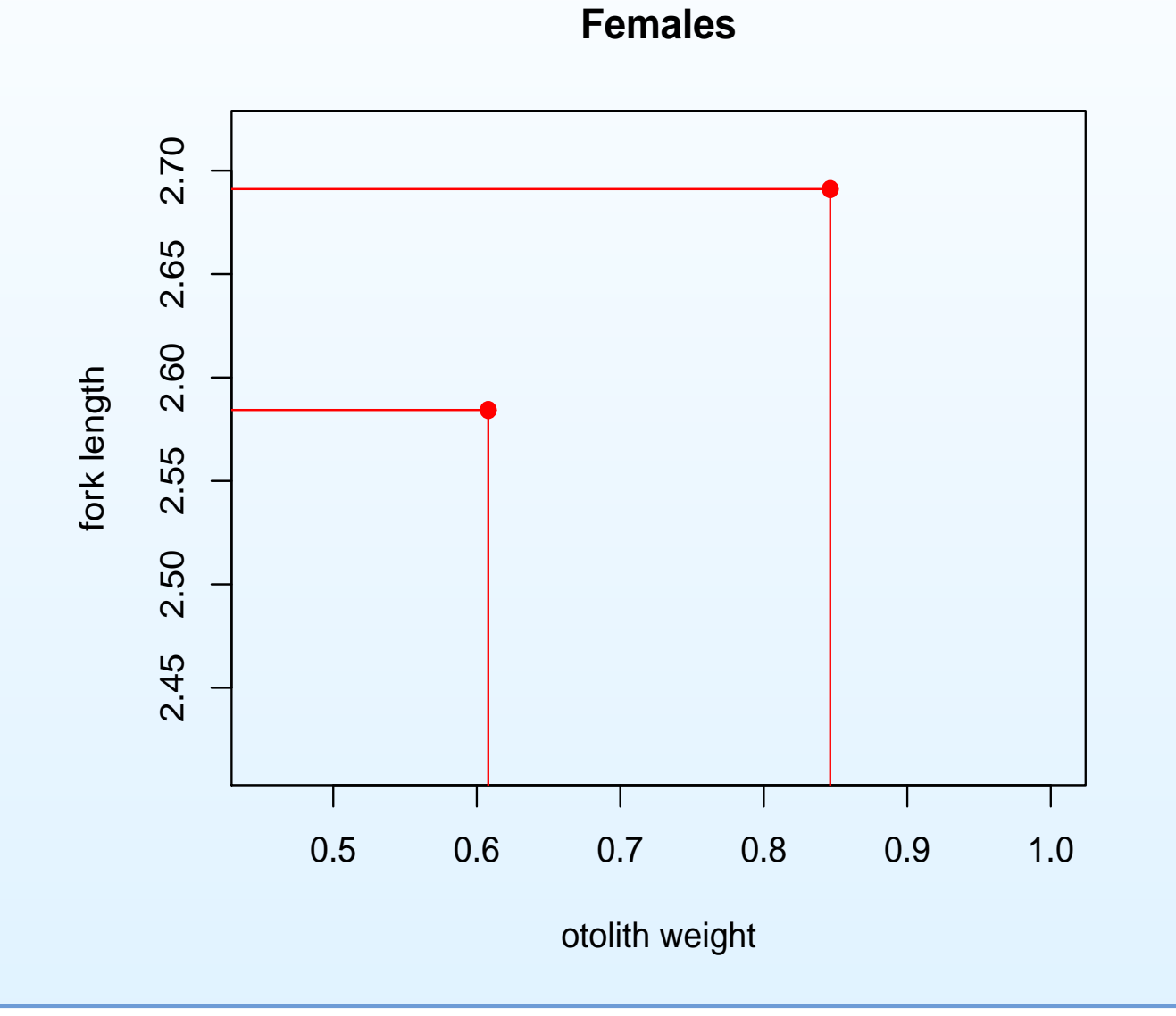

#### What's learned from the scatterplots?

- Older fish (i.e., ones with bigger otoliths) are longer. Wow, what a shocker!
- Less obvious questions can also be answered.
	- $\circ$ ○ At what rate do the fish grow? (Do they grow quickly as they age?)
	- $\circ$ Does the rate of growth depend on the fish's age?
	- At what age do the fish reach maturity?

Mixing males and females

**The males seem to be somewhat younger than the females.**

![](_page_10_Figure_2.jpeg)

#### Scatterplot smoothing

- Sometimes you can't see the forest for the trees. If there's too much scatter in the scatterplot, it may be difficult to seesubtle effects.
- Subtle effects can be seen better by smoothing the scatterplot.

![](_page_11_Figure_3.jpeg)

## How much smoothing is the "right" amount?

![](_page_12_Figure_1.jpeg)

# Are the male and female growth curves the same?

![](_page_13_Figure_1.jpeg)

- Obviously, these two smooths are at least <sup>a</sup> little different!
- • But are they enough different to convince us that the growthcurve of all females (of this species) is different than thegrowth curve of all males?
- • Important point: Two different sets of fish of the same sex and species can produce quite different scatterplot smoothers.

# Variation in male scatterplot smooths

![](_page_14_Figure_1.jpeg)

#### Difference between two scatterplot smooths

![](_page_15_Figure_1.jpeg)

The difference between the female and male smooths.

#### The bootstrap

- To know whether or not the difference between our twosmooths is really unusual, we need to know how much the<br>two executive caud aboves if we get different acto of male. two smooths could change if we got different sets of maleand female fish.
- Unfortunately, we have only one set of male and one set of female fish.
- Statisticians have devised an ingenious method that will allow us to simulate variation in scatterplot smooths using just our one set of males and one set of females.
- This ingenious method is called the bootstrap.

#### How the bootstrap works

- 1. "Tweak" the female data so that it has exactly the samescatterplot smooth as the male data.
- 2. Scramble the male data and determine the scatterplot smooth for the scrambled data.
- 3. Scramble the tweaked female data and determine thescatterplot smooth for the scrambled data.
- 4. Determine the difference between the two new smooths.
- 5. Repeat steps 2-4 many, many times, say 10,000. (Eachtime the data are scrambled, they're scrambled differently.)
- 6. Look at all 10,000 differences to see how they vary one tothe next.

Why is it called "the bootstrap?"

The name was coined by Brad Efron and comes from the saying

"lift yourself up by your bootstraps."

Our one set of male and one set of female fish are "lifting themselves up by their bootstraps."

Without any help from other sets of fish, the method is still ableto determine variation that would occur if we did have other sets of fish.

# 10,000 differences obtained by bootstrapping

![](_page_19_Figure_1.jpeg)

The black curve is the difference between the female and male smooths.

Hypothesis:

Male and female growth curves are no different.

Since the difference between the female and male smoothsstrays outside the set of 10,000 simulated differences, it'sreasonable to <mark>reject the hypothesis</mark>.

Conclusion:

Males and females of this species have at least somewhat different growth curves.